**Tally Prime** 

# SMART TALLY SPECIALIST

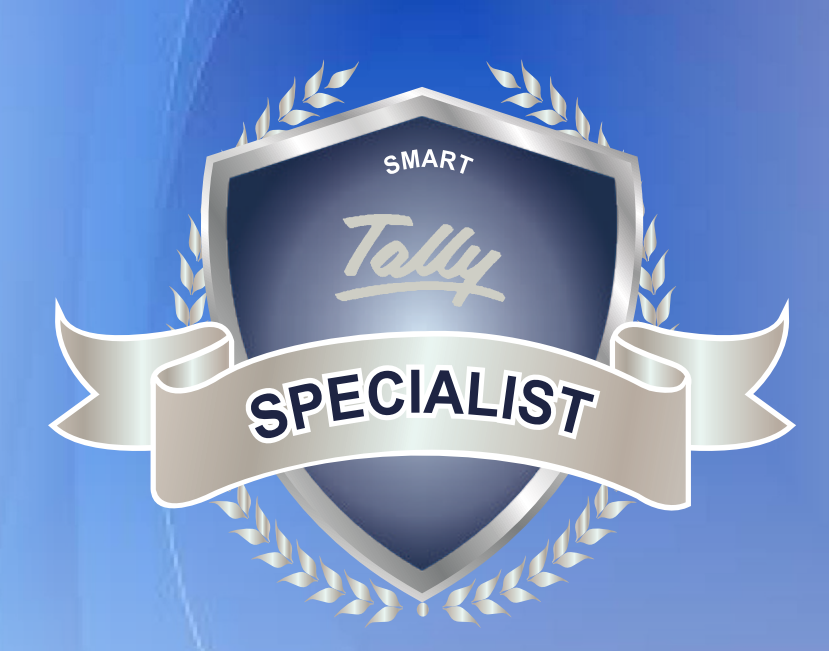

### **VOLUME 1**

## **TABLE OF CONTENTS**

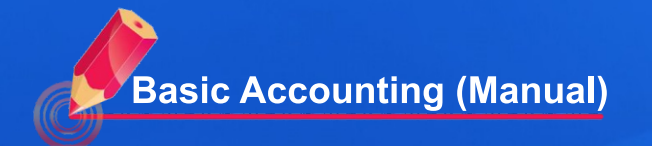

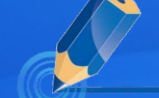

**Starting TallyPrime**

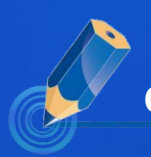

**Creating Company** 

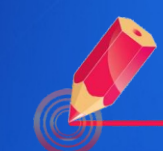

**Creating Ledgers** 

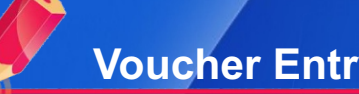

**Creating Multiple Ledgers**

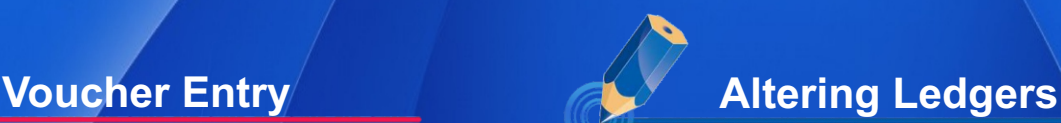

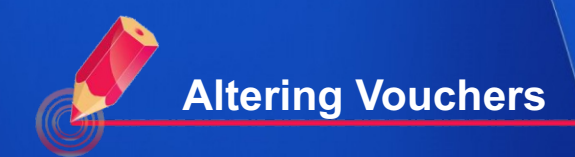

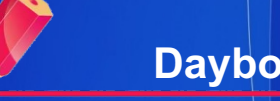

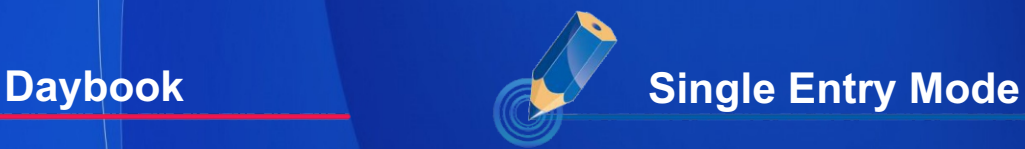

**Viewing the Trial Balance**

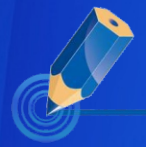

**Ledgers in TallyPrime**

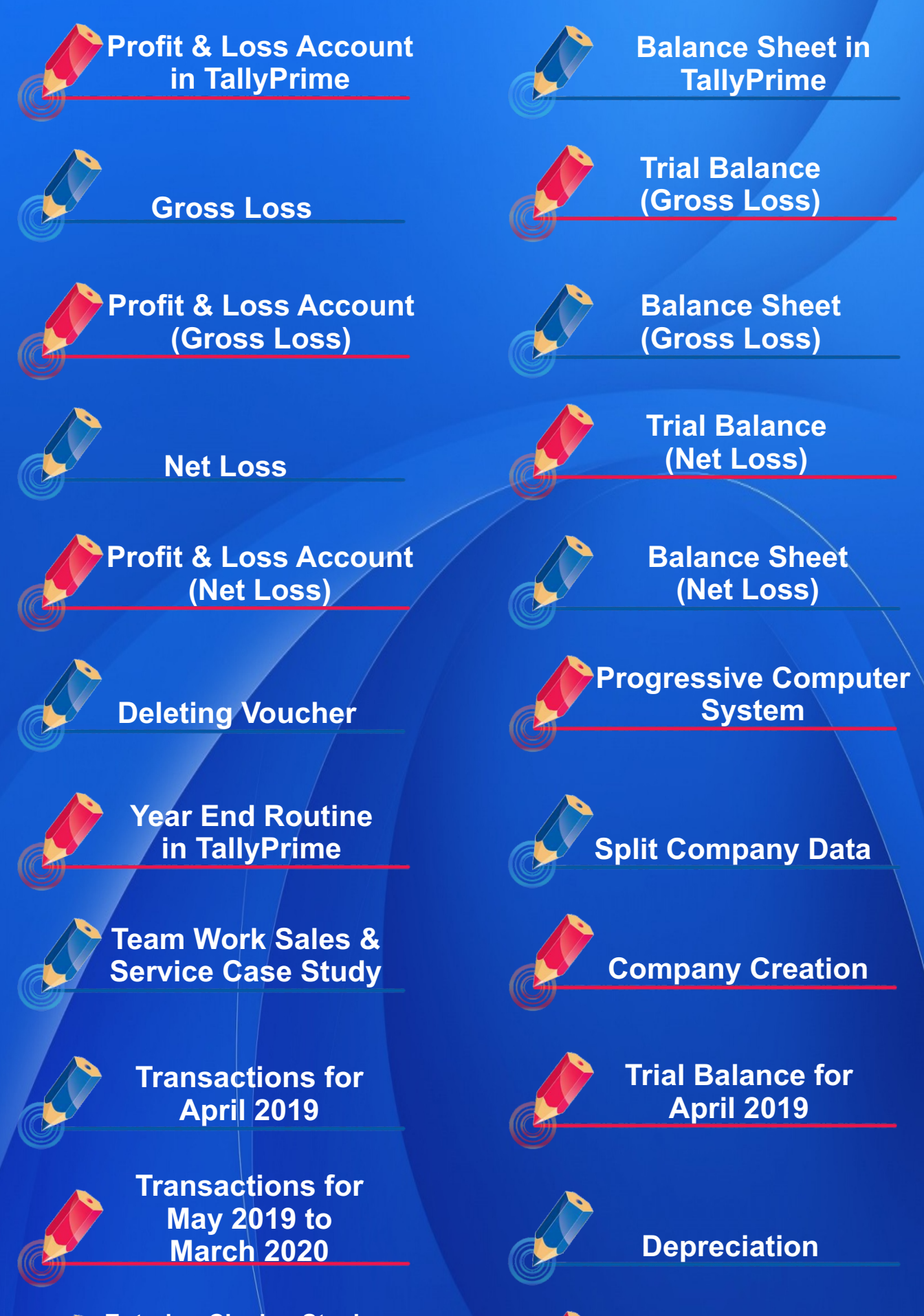

**Provisions**

**Entering Closing Stock on Physical Counting and Evaluation**

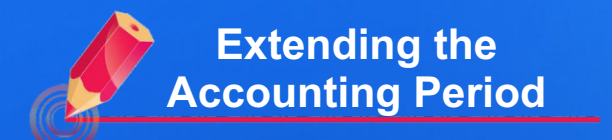

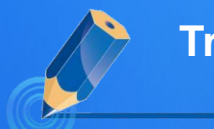

**Transactions for April 2020**

**Finalization of the Period April 2019 to March 2020**

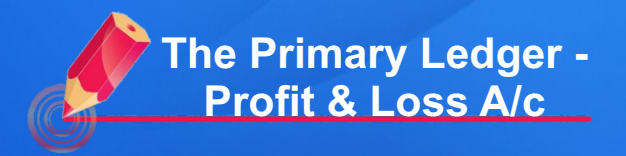

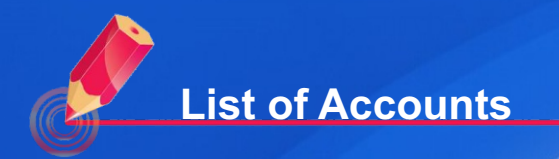

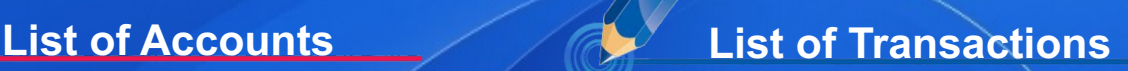

#### **VOLUME 2**

## **TABLE OF CONTENTS**

**Casestudy - Abhijit Enterprises** 

**Basic Inventory Transaction** and Invoicing using **TallyPrime** 

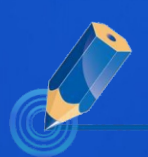

**Data Entry using<br>Invoice Format** 

**Understanding Direct** and **Indirect Expenses / Incomes** 

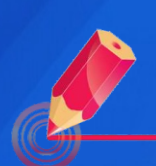

Case Study - Hunger Remedies

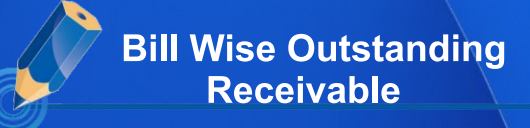

**Bill Wise Outstanding Pavable** 

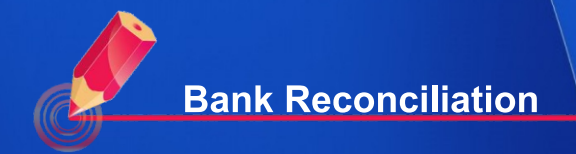

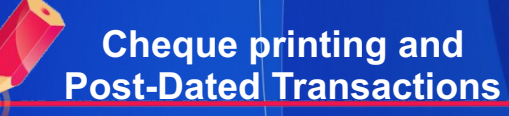

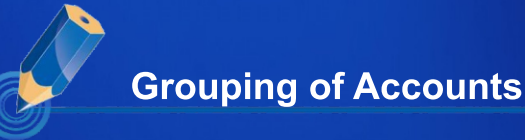

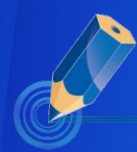

**Case Study -Specialist Electricals** 

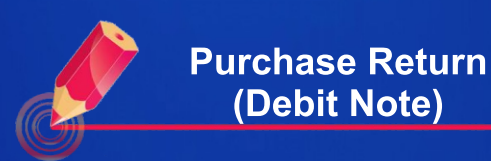

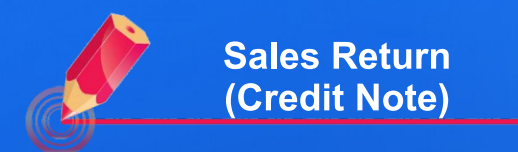

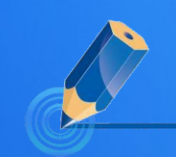

**Using Alternate and<br>Compound Units for<br>Stock Items** 

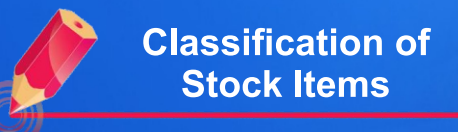

#### **VOLUME 3**

## **TABLE OF CONTENTS**

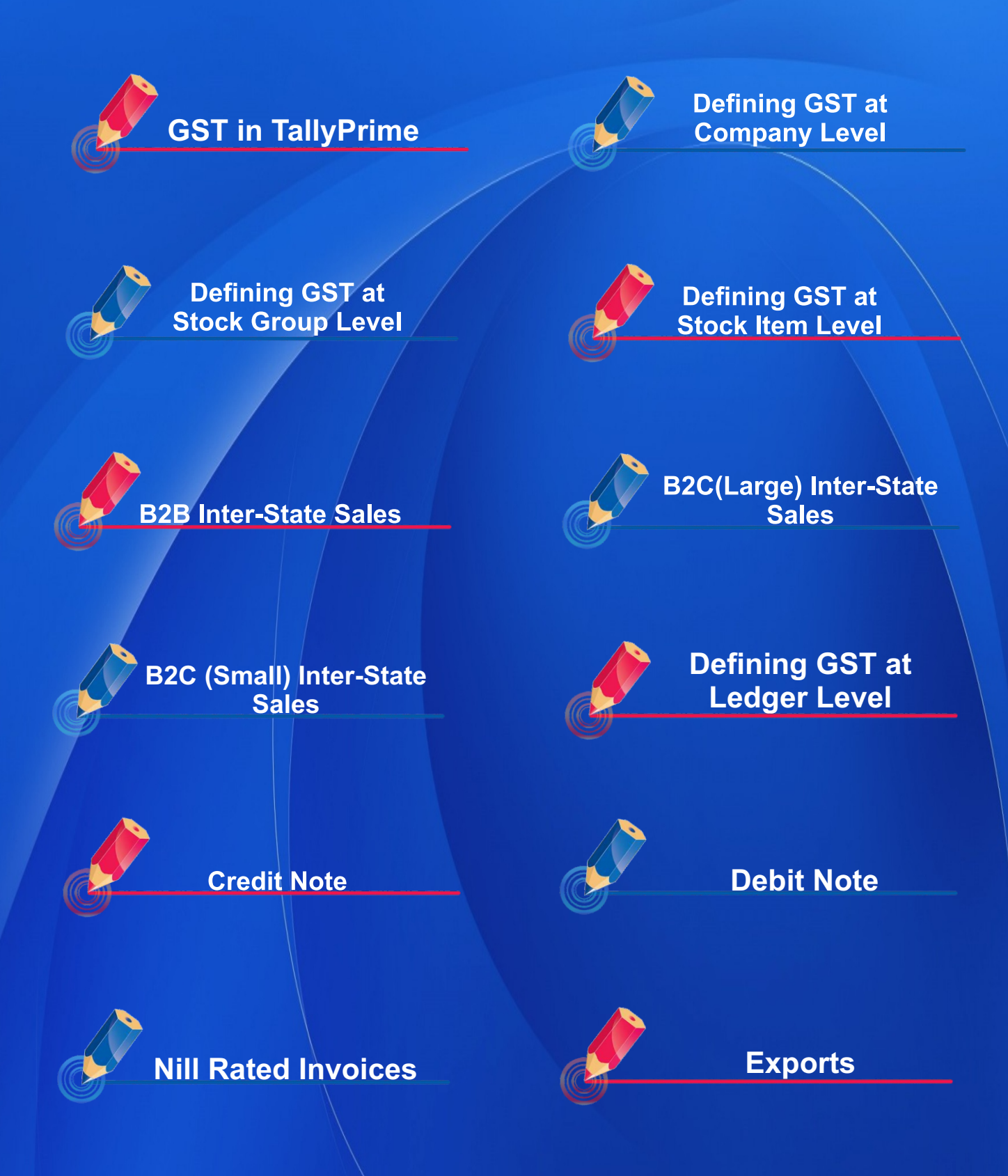

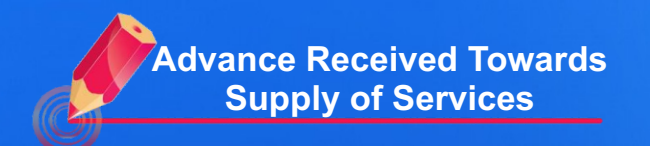

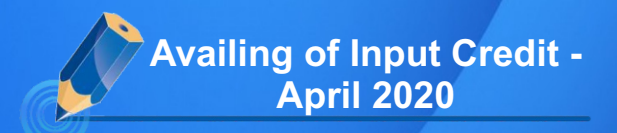

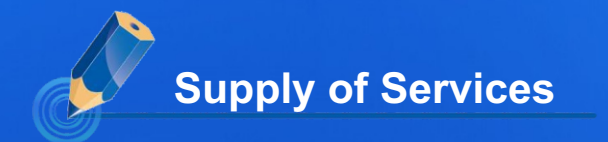

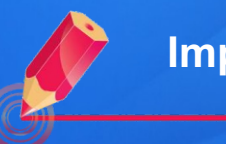

**Import of Goods**

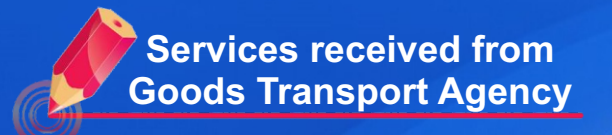

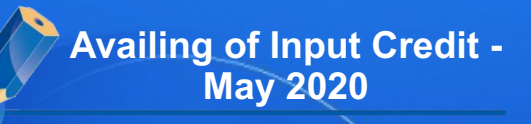

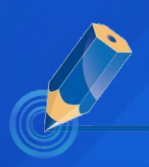

**GST Returns** 

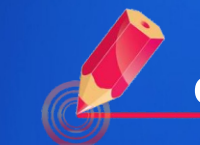

**Change in Tax Rate** 

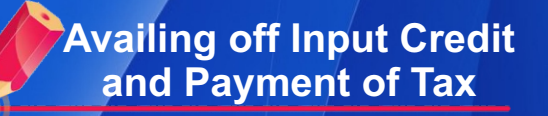

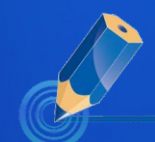

**GST Based of Item Rate**

**Effect of Additional Charges & Discount on Assessable Value**

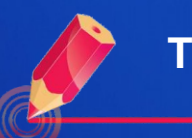

**Trade Discount & Round Off**

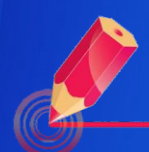

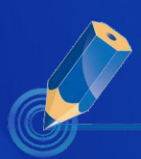

**eWay Bill e-Invoicing** 

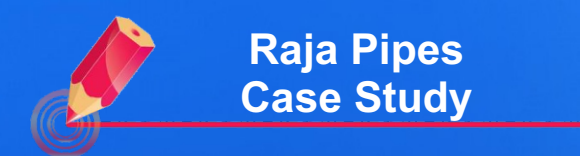

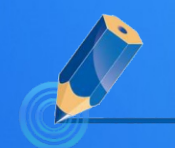

**Samarth Electricals Case Study**

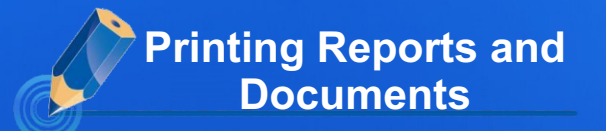

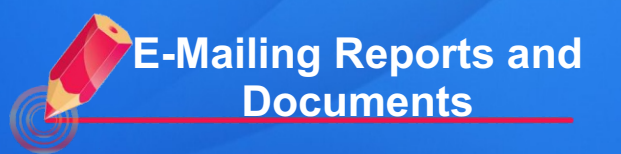

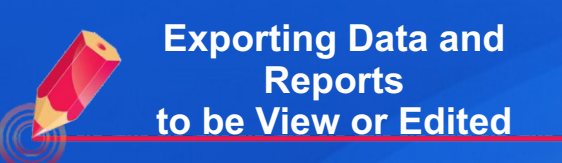

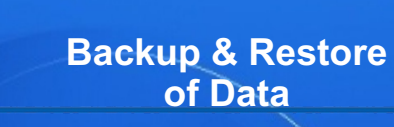